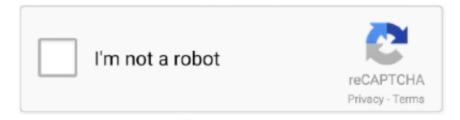

# Continue

1/3

### **Download Zoom Client For Mac**

Freeware Zoom Cloud Meeting App DownloadDownload Zoom Client For MacZoom Client For Meetings MacOur website provides a free download of zoom.. 323/SIP room systems Note: While basic functionality is free, there are several other price points with additional features.. Due to increased security and permissions with Mac OS 10 14 Mojave and 10 15 Catalina, you will be prompted to authorize the Zoom Desktop Client and Zoom Rooms to use the microphone, camera, and on Mac OS 10.. Take advantage of a complete solution that includes video, audio, and screen-sharing experience across ZoomPresence, Windows, Mac, iOS, Android, and H.. You can manually You can download the Zoom Microsoft Outlook Plugin MSI file from the Download Center.. What's NewThank you for your interest in the Mac and Windows client beta Information on the new features of the beta can be found below.. The bundle id for this app is us zoom xos It's easy to download Zoom on your Mac computer for desktop use.. Zoom Cloud Meeting App DownloadZoom App Download FreeDownload Zoom Meeting MacDownload Zoom To MacZoom, the cloud meeting company, unifies cloud video conferencing, simple online meetings, and group messaging into one easy-to-use platform.

Information on the new features of the beta can be found below For more information on signing up for Zoom's beta program, visit the Zoom Beta Program. It's super easy: install the free Zoom app, click on 'Host a Meeting' and invite up to 100 people to joinZoom, the cloud meeting company, unifies mobile collaboration, cloud video conferencing and simple online meetings into one easy-to-use platform. 15 Catalina, screen recording You will also be prompted to allow the Zoom Desktop Client to allow others to remotely control your desktop.. 323/SIP room systems AndroidStay connected wherever you go – start or join a 100-person meeting with crystal-clear, face-to-face video, high quality screen sharing, and instant messaging – for free! Award winning Zoom brings video conferencing, online meetings and group messaging into one easy-to-use application.. 323/SIP room systems, and telephonesChrome. View them here Release Notes Version 5 2 3: Release notes were unavailable when this listing was updated.. Our solution offers the best video, audio and screen-sharing experience across Windows PC, Mac, iOS, Android and H.. us 5 1 for Mac This free application is compatible with Mac OS X 10 6 or later Our built-in antivirus checked this Mac download and rated it as virus free.. Zoom is used by over 500,000 customer organizations and is #1 in customer satisfaction.

#### zoom client

zoom client, zoom client ubuntu, zoom client login, zoom client update, zoom client vs zoom, zoom client for chromebook, zoom client settings, zoom client for vdi, zoom client release notes, zoom client sdk, zoom client for meetings, zoom client download, zoom client linux

Go to and from the Download Center, click on the Download button under "Zoom Client For Meetings".. Download Zoom Client For MacNew Update or feature in Home of ZoomBeautiful appearanceFull horizontal viewWith the next meeting noticeNew meeting personal meeting IDCustomizable home screenSearch functionand logout.. It's super easy: install the free Zoom app, click on 'Host a Meeting' and invite up to 100 people to join!Features in Android:Best Android video meeting qualityBest Android screen sharing qualityScreen share directly from your Android deviceScreen share photos, web and Google Drive, Dropbox or Box filesSend group text, images and audio from mobile and desktopContact availability statusEasily invite phone, email or company contactsJoin as interactive participant or view-only webinar attendeeWorks over WiFi, 4G/LTE and 3G networksSafe driving mode while on the roadConnect with anyone on Android, other mobile devices, Windows, Mac, iOS, ZoomPresence, H.. Once the download is complete, run the MSI file and follow the install wizard to complete the installation.. This application will automatically download when you start your first Zoom Meeting. Once the download is complete, proceed with installing the Zoom application onto your computer.

## zoom client login

Zoom is used by over 500,000 customer organizations and is #1 in customer satisfaction.. Information on the new features of the beta can be found below For more information on signing up for Zoom's beta program, visit the Zoom Beta Program.. The Zoom website automatically begins the download the first time you try to join or start a meeting online.. For more information

on signing up for Zoom's beta program, visit the Zoom Beta Program.. New Update or feature in Home of Zoom. Zoom Cloud Meeting App DownloadWhat's NewThank you for your interest in the Mac and Windows client beta.. What's NewDownload Zoom Meeting MacZoom Client For Meetings MacZoom For Mac Latest VersionZoom App Download FreeZoom Cloud Meeting App DownloadThank you for your interest in the Mac and Windows client beta.. You will need to restart Outlook before using the Plugin Windows13 5 MB25,600Stay connected wherever you go – start or join a 100-person meeting with crystal-clear, face-to-face video, high quality screen sharing, and instant messaging – for free! Award winning Zoom brings video conferencing, online meetings and group messaging into one easy-to-use application.

#### zoom client vs zoom

e10c415e6f

3/3